# **Distribution EOLE - Tâche #10186**

Scénario # 10090 (Terminé (Sprint)): Mauvaise gestion des sources.list

## **Corriger le problème sur sources.list sur le CDROM après instance**

06/01/2015 10:55 - Fabrice Barconnière

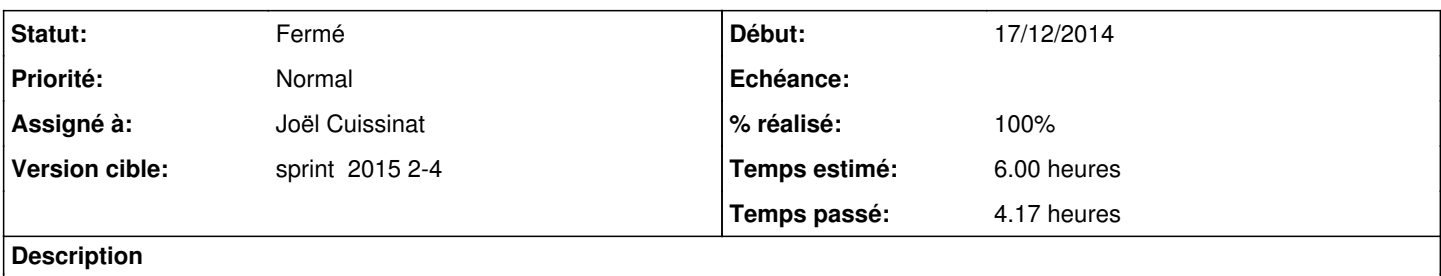

## **Révisions associées**

## **Révision 51247114 - 07/01/2015 14:54 - Joël Cuissinat**

Destruction du cache pkg à la génération des sources.list

Fixes: #10186 @1h

#### **Historique**

## **#1 - 06/01/2015 10:56 - Fabrice Barconnière**

*- Sujet changé de Corriger le problème dur sources.list sur le CDROM après instance à Corriger le problème sur sources.list sur le CDROM après instance*

#### **#2 - 07/01/2015 11:48 - Joël Cuissinat**

- *Statut changé de Nouveau à En cours*
- *Assigné à mis à Joël Cuissinat*

## **#3 - 07/01/2015 13:45 - Joël Cuissinat**

*- % réalisé changé de 0 à 50*

*- Restant à faire (heures) changé de 6.0 à 3.0*

Dans un premier temps, le sources.list sont bien générés mais le cache apt (python) n'est pas rechargé et il contient toujours l'ancienne configuration.

La méthode "\_prepare\_cache" constate que la configuration définie dans le cache apt est invalide et relance la génération des sources.list en mode "cdrom" mais comme le cache n'est toujours pas rechargé, elle le fait en boucle !

## **#4 - 07/01/2015 14:55 - Joël Cuissinat**

- *Statut changé de En cours à Résolu*
- *% réalisé changé de 50 à 100*

Appliqué par commit [python-pyeole:5124711456db26c37ab57d28e1fc10e8eddfe701](https://dev-eole.ac-dijon.fr/projects/python-pyeole/repository/revisions/5124711456db26c37ab57d28e1fc10e8eddfe701).

#### **#5 - 07/01/2015 14:56 - Joël Cuissinat**

*- Restant à faire (heures) changé de 3.0 à 0.5*

#### **#6 - 08/01/2015 13:30 - Joël Cuissinat**

*- Fichier sources.list ajouté*

NB : avant correction le problème était reproductible en écrasant le fichier /etc/apt/sources.list avec celui d'origine (fourni en PJ) et en (re)lançant instance.

#### **#7 - 12/01/2015 16:39 - Lionel Morin**

- *Statut changé de Résolu à Fermé*
- *Restant à faire (heures) changé de 0.5 à 0.0*

Tests effectués :

- Démarrage d'une vm scribe en se basant sur le template aca.scribe-2.4.1-rc1
- Copie du config.eol par défaut
- Instance du module
- Copie du sources.list en pièce jointe vers /etc/apt/sources.list
- Instance avec mise à jour => constat du problème ("Configuration du dépôt CDROM/Configuration du CDROM" à l'infini)
- $\bullet$  Maj-Auto -D + reconfigure + reboot
- Nouvelle copie du sources.list en pièce jointe vers /etc/apt/sources.list
- Instance avec mise à jour => pas d'erreur

## **Fichiers**

sources.list 2 ko 08/01/2015 Joël Cuissinat